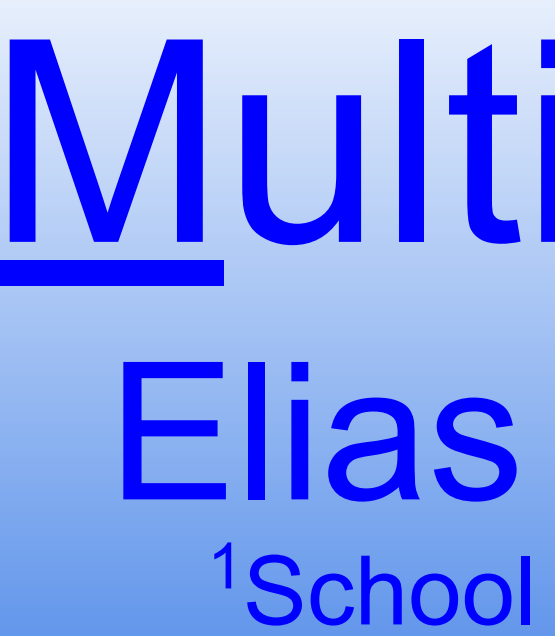

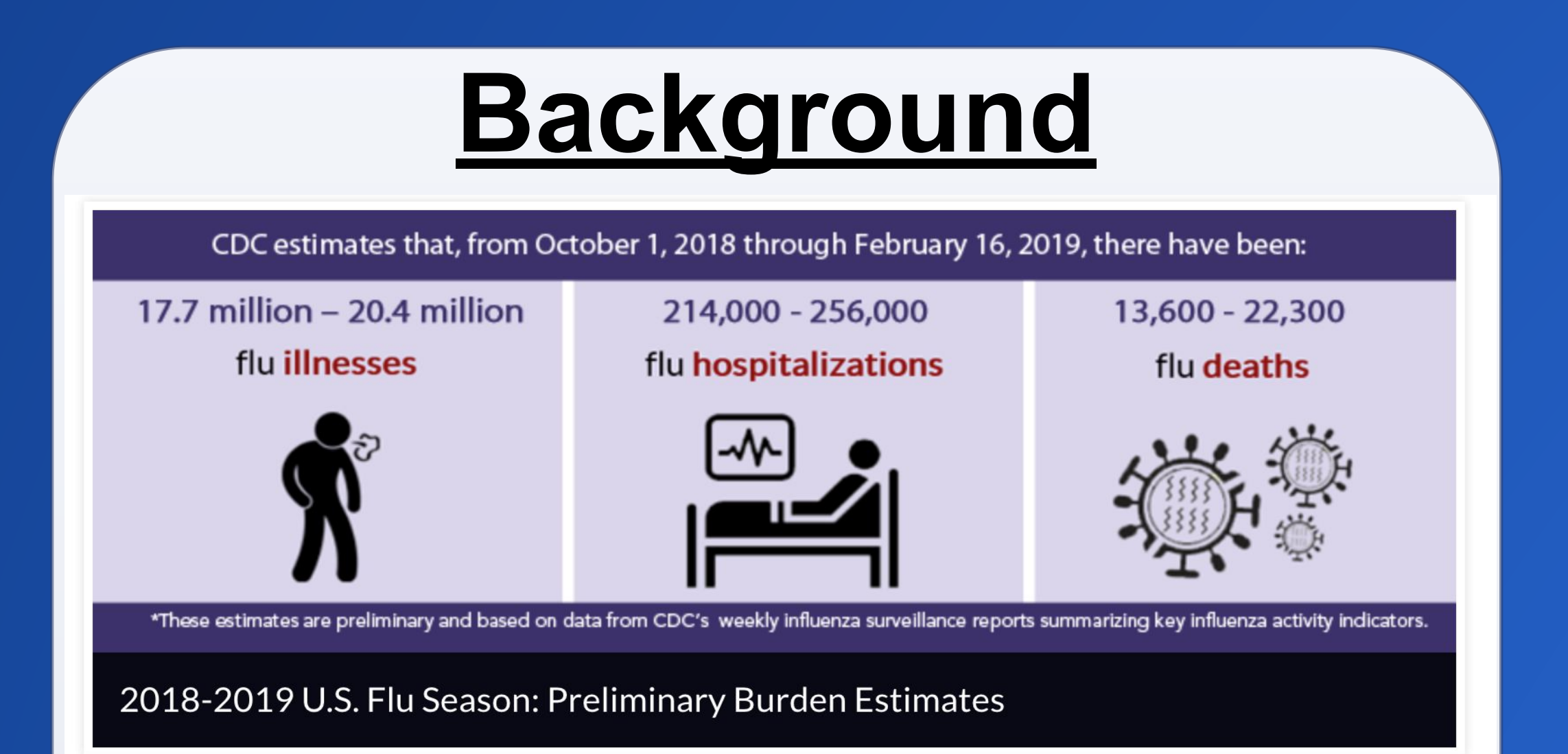

Influenza is one of the leading causes of illness worldwide. Antiviral treatments are available, but they must be taken at the onset of symptoms. A rapid and accurate diagnosis can provide patients with effective treatments. The current rapid influenza diagnostic tests (RIDTs) lack reliable accuracy.

### Multiplexed Amplified Virus Etiology Network Elias Espin 1,2 , Skyler Hochmuth 1,2 , Marina Larson 1,2 , Nick Peters

<sup>1</sup>School of Biomedical Engineering <sup>2</sup>Department of Chemical and Biological Engineering <sup>3</sup>Department of Mechanical Engineering Advisors: Dr. Brian Geiss, Dr. David Dandy, Dr. Chuck Henry

- Incorporate bluetooth capabilities to send data to personal computers
- Develop eco-friendly disposable device and housing cartridge
- Single use  $\rightarrow$  Reusable device with disposable fluid catcher

Cost effective and Global panison **Platform Technology**

No-Coat Wire

**BSA** coated wires

BSA coated wires

Development of an Electrochemical Paper-Based Analytical Device for Trace Detection of Virus Particles Robert B. Channon, Yuanyuan Yang, Kristen M. Feibelman, Brian J. Geiss, David S. Dandy, and Charles S. Henry, Analytical Chemistry 2018 *90* (12), 7777-7783 2. Multilayered Microfluidic Paper-Based Devices : Characterization, Modeling, and Perspectives Robert B. Channon, Michael P. Nguyen, Charles S. Henry, and David S. Dandy *Analytical Chemistry* 2019 91(14), 8966-8972 3. Rapid Flow in Multilayer Microfluidic Paper-Based Analytical Devices Channon, R.B.; Nguyen, M.; Scorzelli, A.; Henry, E.; Volckens, J.; Dandy, D.; Henry, C. *Lab Chip*  2018, 18, 793-802

• BSA protein coated wires show higher detection in comparison to the non-coated wire.

1,3

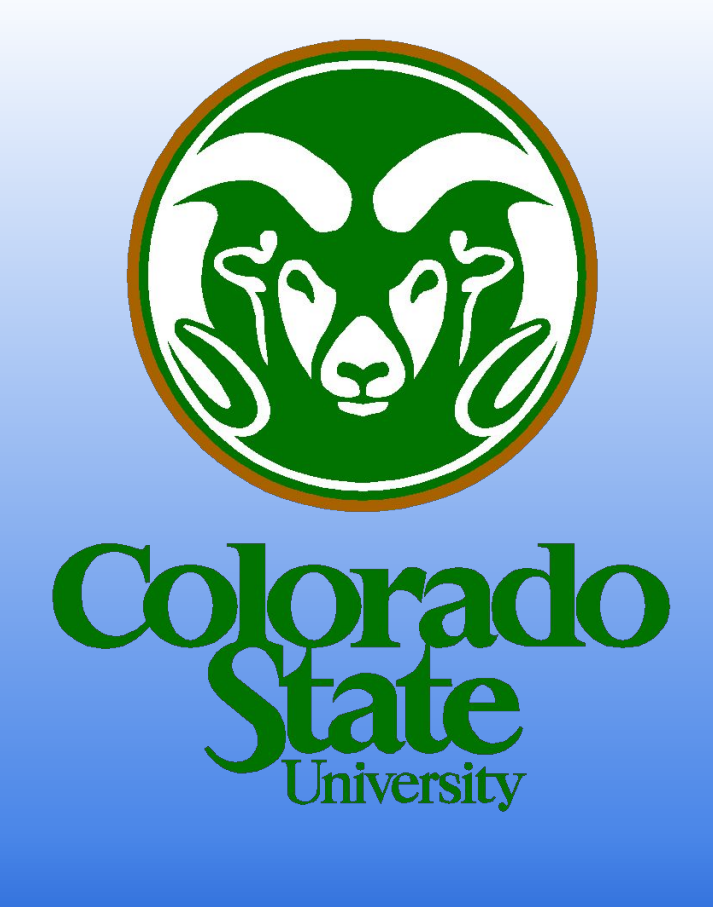

# **Future Goals**

● Develop device into more portable platform by integrating a picostat (much smaller)

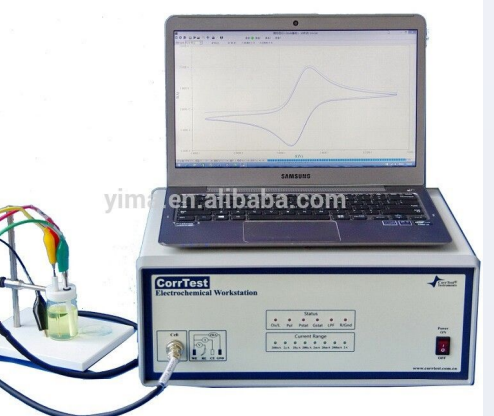

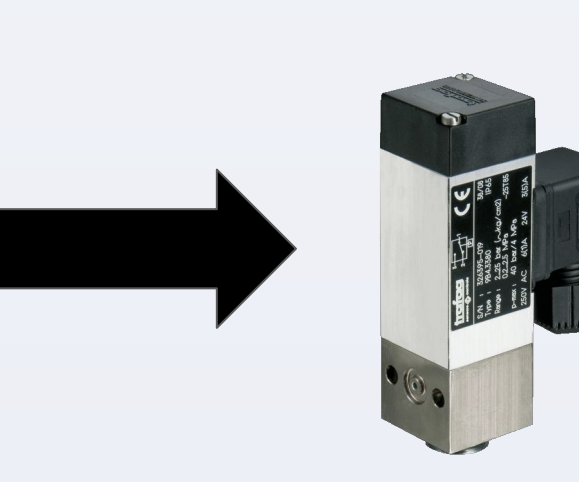

### **References**

# **Project Objective**

## **Challenges & Resolutions**

## **Conclusions**

- The overall design of MAVEN was a success with wire modification
- The device is an adequate size to allow for portability
- MAVEN provides a non-invasive diagnostic tool to medical personnel
- Electrochemical Impedance Spectroscopy was utilized to detect impedance changes within modified samples
- Due to unforeseen global events the project was placed on temporary hold with many **Impact Impact in the future plans in place**

The purpose of MAVEN Dx is to provide physicians with a fast, reliable, and accurate diagnosis platform in order to provide patients with the appropriate treatment. MAVEN provides:

- **Low cost diagnostic tool**
- Non-invasive platform
- Detection of viral infection using a single droplet of human blood or sputum
- Analysis of impedance changes in the antibody coated wires using electrochemistry
- Safe, disposable, and portable diagnostic tool

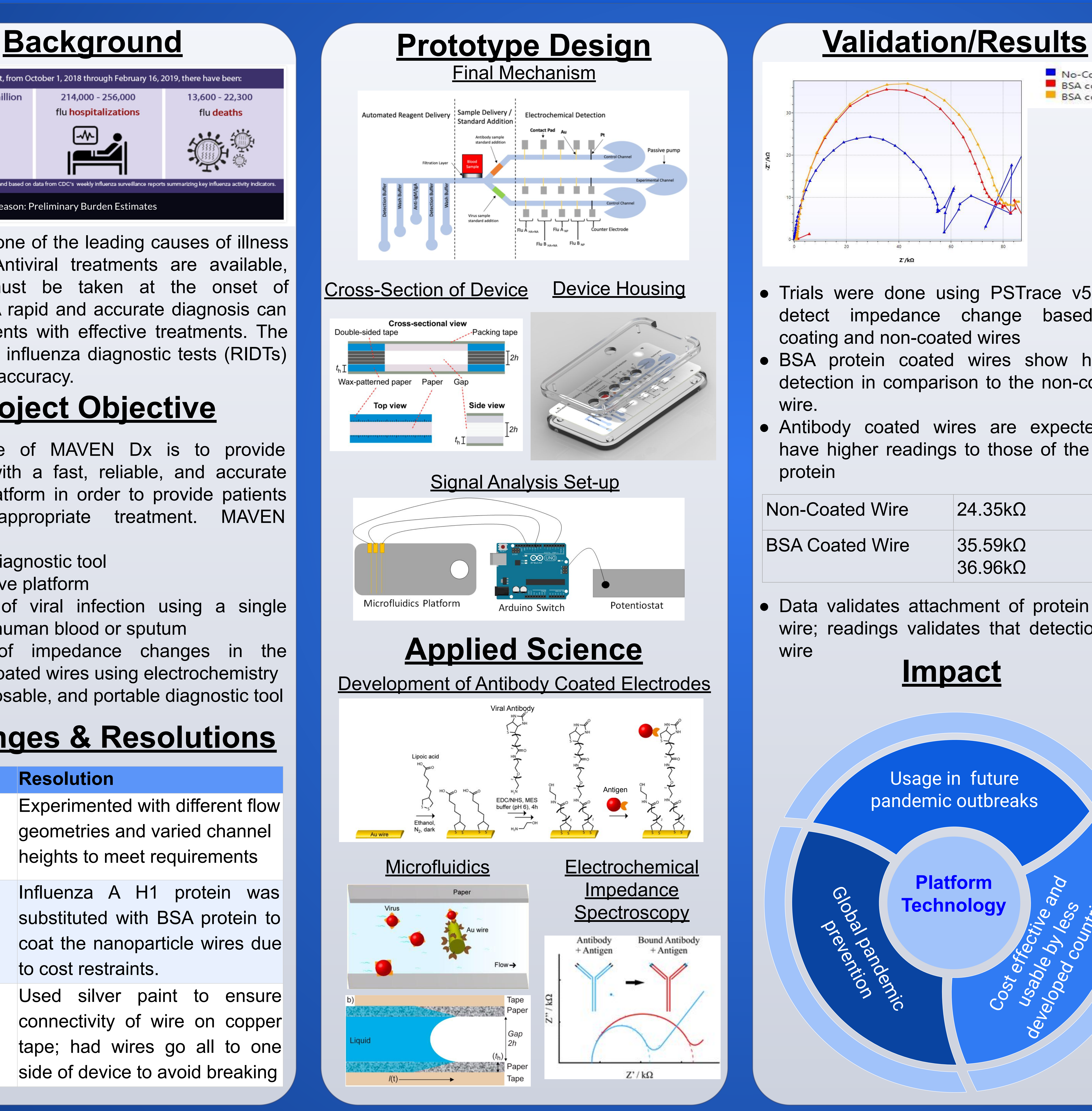

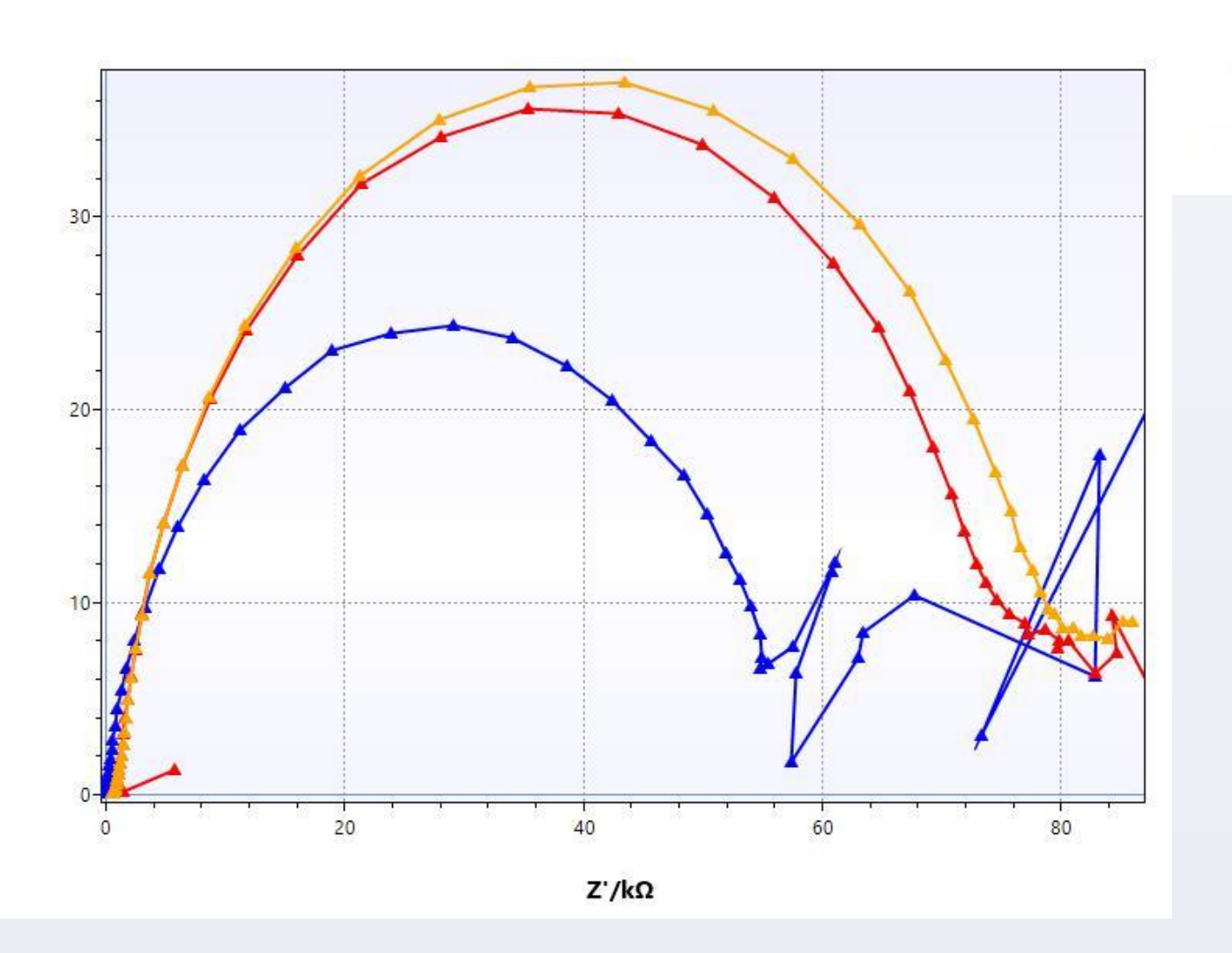

Usage in future pandemic outbreaks

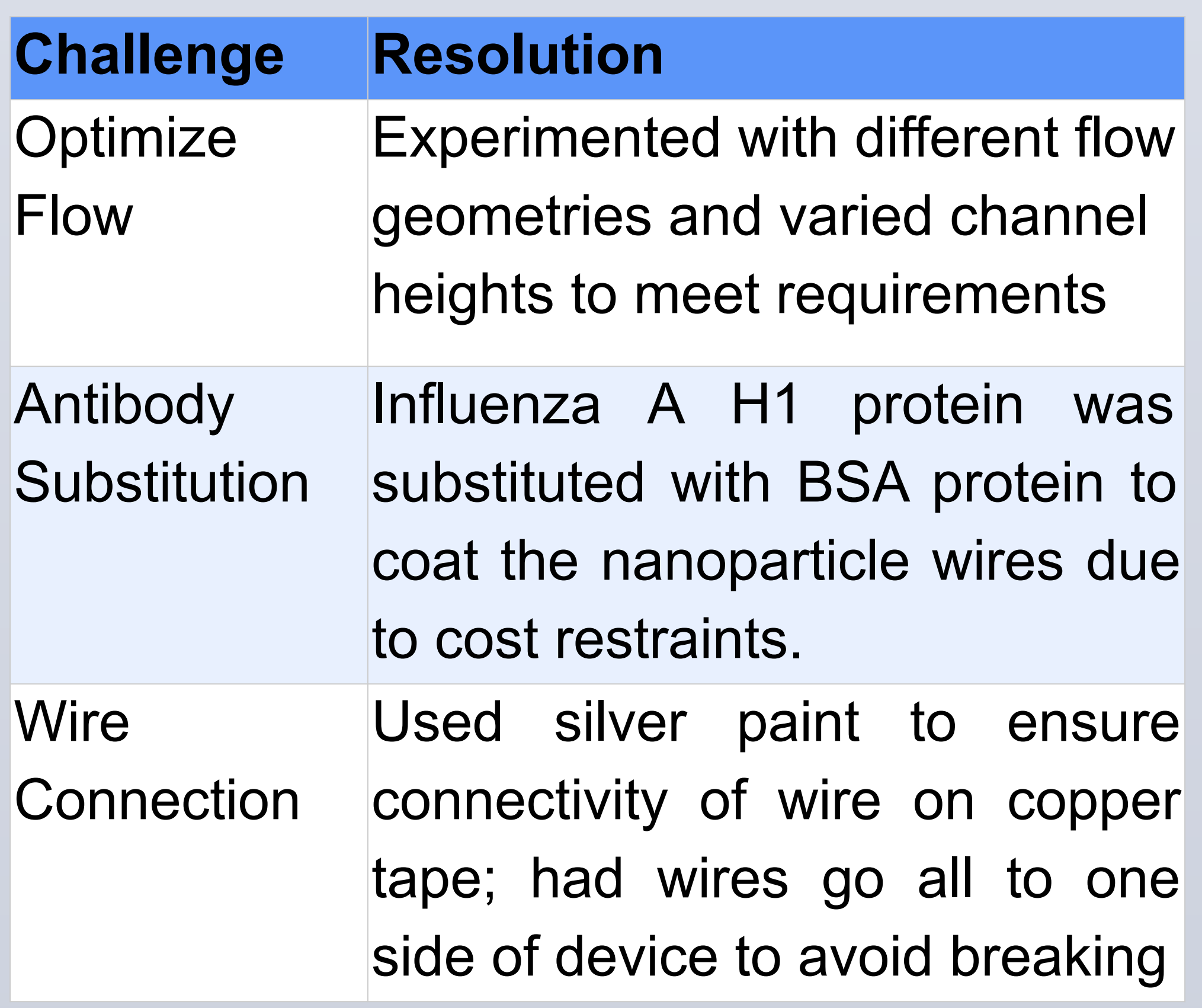

Usable Rives

developed in een minist

● Trials were done using PSTrace v5.8 to detect impedance change based on coating and non-coated wires

● Antibody coated wires are expected to have higher readings to those of the BSA protein

Non-Coated Wire 24.35kΩ

BSA Coated Wire 35.59kΩ

prevision

● Data validates attachment of protein onto wire; readings validates that detection on wire

36.96kΩ